# Week 5: Strings

CIS 086 • PHP and MySQL • Mission College

# What you should know by now (1)

- $\square$  [Week 1]
	- **□** All the directions for how to turn in your homework.
- $\square$  [Week 2]
	- **□** How to make an HTML web page on your home computer.
	- ¤ How to upload the HTML web page to the Mission College server and run it there.
	- How to make a link on your home page. You need this to link your homework.
	- How to make the proper directory structure for your homework.

# What you should know by now (2)

#### $\Box$  Where to put your files:

- Windows: c:\wamp\www
- Mac: /Applications/MAMP/htdocs
- Mission College server: ca86\_xx/public\_html
- $\Box$  How to start the server on your computer
- $\Box$  How to view your files under PHP control

# What you should know by now (3)

#### What to name your files:

- index.html or index.php (note: all lower case)
- Case sensitive: Index.html and Index.php will not work

 $\blacksquare$  (it might work at home, but it won't work on the Mission College server)

HomePage.html etc. will not work

#### $\Box$  What is the URL of your home page:

- php.missioncollege.edu/ $\sim$ ca86\_xx/
- Note: there is no index.html in your URL
- index.html is selected automatically

# What you should know by now (4)

### $\square$  [Week 3]

- **□** PHP script delimiters and code blocks
- **E** Variables and constants
- □ Operators + /  $*$  % | | && < >

#### $\square$  [Week 4]

- **E** Functions
- **E** Decisions: if and switch
- **□** Loops: for, while, foreach

# What we will learn next

### $\square$  [Week 5]

- **□** Strings
- **E** Regular expressions
- $\square$  [Week 6]
	- ¤ Forms
	- **E** Form data: Autoglobals
	- **<u>n</u>** Templates

This will give us everything we need to do the midterm exam.

#### Beware of

# PowerPoint copy and paste

- $\Box$  PowerPoint uses "smart quotes" when I type these presentations.
- $\Box$  Notice that the quotation marks on this slide are curly. This means they are "smart quotes."
- $\Box$  You cannot use "smart quotes" in your  $C++$  code. You must use the plain old straight dumb kind.
- $\Box$  So, if you copy and paste from this presentation into your code, things will not work.

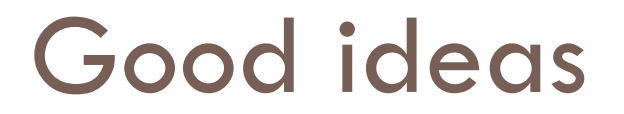

 $\Box$  Putting your name in a comment in the code.

### Bad Ideas

- □ Don't use print\_r or var\_dump for production sites.
- $\square$  Some home pages do not link to your homework.
- $\square$  Not following directions.

# Homework Protocol

- 1. Upload all assigned exercises and projects to the Mission College server.
- 2. Make sure to test after you upload!
- 3. Link all exercises and projects to your personal home page.
- 4. Do not upload any files or post file attachments in the drop box.

# Homework Flow Chart

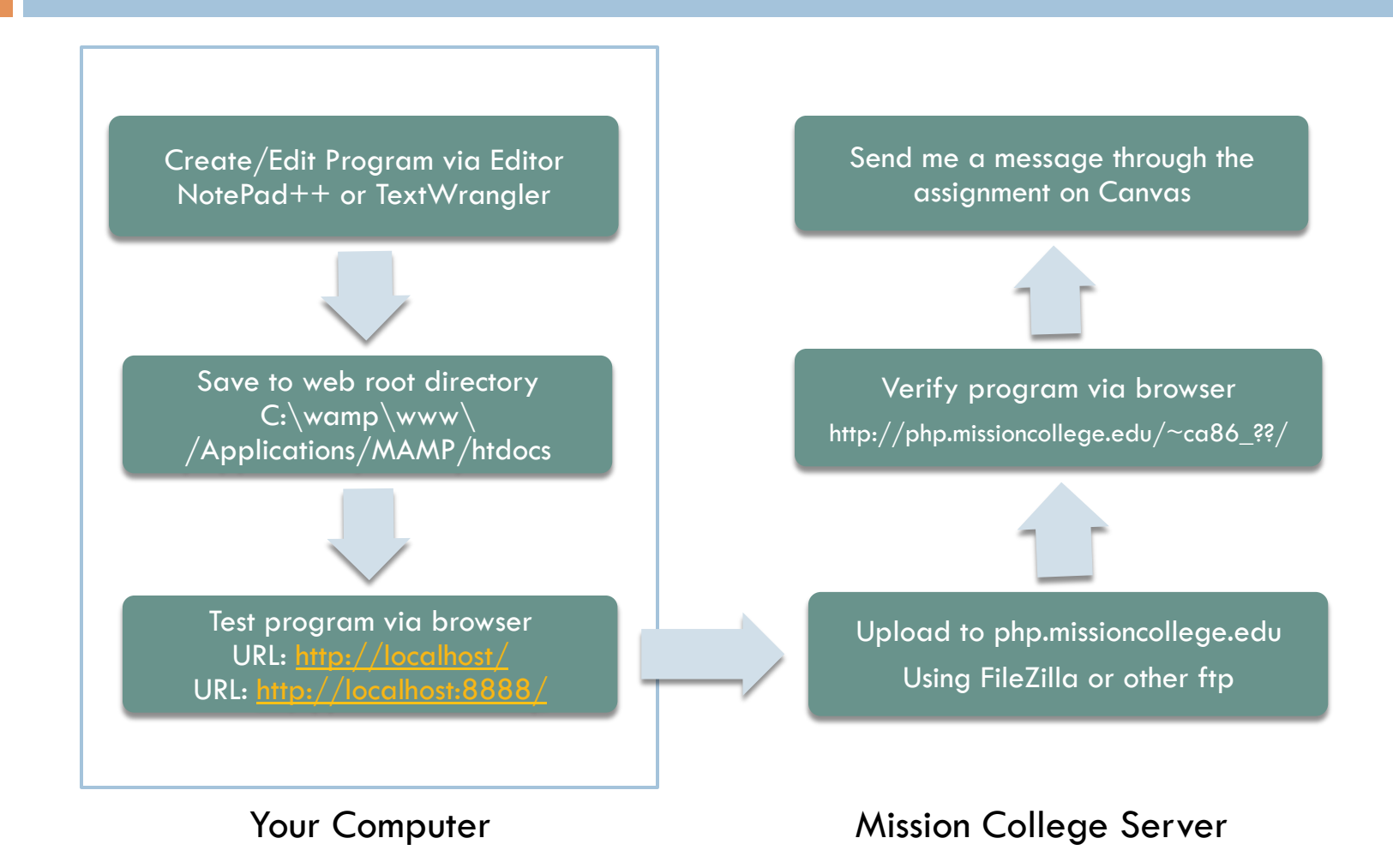

## Computer Science Foundations

### □ Conditionals

- **E** If .. Else
- **□** Switch

### ¨ **Loops**

- ¤ For
- ¤ While
- ¤ Do .. While

### • **Functions**

• Modularizing your code

### • **Strings**

- **Arrays** 
	- Used together with loops

### • **Files**

# What is a string?

- $\Box$  A string is a sequence of characters.
- $\Box$  A character is a grapheme or symbol that is part of a written language.
- $\Box$  Examples of characters include numbers, letters, punctuation, white space, and control characters.
- $\Box$  White space includes spaces, hard spaces, tabs, and vertical tabs.
- Control characters include carriage return, line feed, and others.

# Commonly-used string functions

- $\blacksquare$  explode
- $\blacksquare$  htmlentities
- **n** htmlspecialchars
- $\blacksquare$  implode
- $\blacksquare$  join
- n Icfirst
- n levenshtein
- money\_format
- number format
- $\blacksquare$  printf
- similar\_text
- $\blacksquare$  sprintf
- str\_replace
- $\blacksquare$  strcasecmp
- $\blacksquare$  strchr
- $\blacksquare$  strcmp
- strip\_tags
- $\blacksquare$  stripos
- $\blacksquare$  stristr
- $\blacksquare$  stripslashes
- $\blacksquare$  stristr
- $\blacksquare$  strlen
- $\blacksquare$  strpos
- $\blacksquare$  strrpos
- strtolower
- strtoupper
- substr
- $\blacksquare$  trim
- $\blacksquare$  ucfirst
- $\blacksquare$  ucwords

# Splitting a string into parts

- $\Box$  explode == (split)
- $\Box$  implode == join
- $\Box$  strip tags
- □ substr
- $\Box$  trim
- **□** preg\_split

# Comparing strings

- □ levenshtein
- □ similar text
- □ strcasecmp
- □ strcmp

# Searching within a string

- **□** str\_replace
- □ strchr
- **□** stristr
- □ strstr
- □ strpos
- **□** strrpos

# Formatting a string

- □ lcfirst
- □ ucfirst
- □ ucwords
- □ printf
- □ sprintf
- □ money format
- □ number format
- □ strtolower
- □ strtoupper

## similar text

Calculates the similarity between two strings.

http://php.net/manual/en/function.similar-text.php

## levenshtein

- Calculates the minimal number of characters you have to replace, insert or delete to transform one string into the other.
- □ http://php.net/manual/en/function.levenshtein.php

# Regular Expressions

- □ Form Validation (later)
- □ preg\_match ()

## Include files

□ include ("otherfile.php");

# Page Templates

- □ include ("headers.php");
- □ include ("navigation.php");
- $\Box$  // insert your custom page code here
- □ include ("footers.php");